Visual  $C++$ 

- 13 ISBN 9787113090012
- 10 ISBN 711309001X

出版时间:2008-9

页数:333

版权说明:本站所提供下载的PDF图书仅提供预览和简介以及在线试读,请支持正版图书。

www.tushu000.com

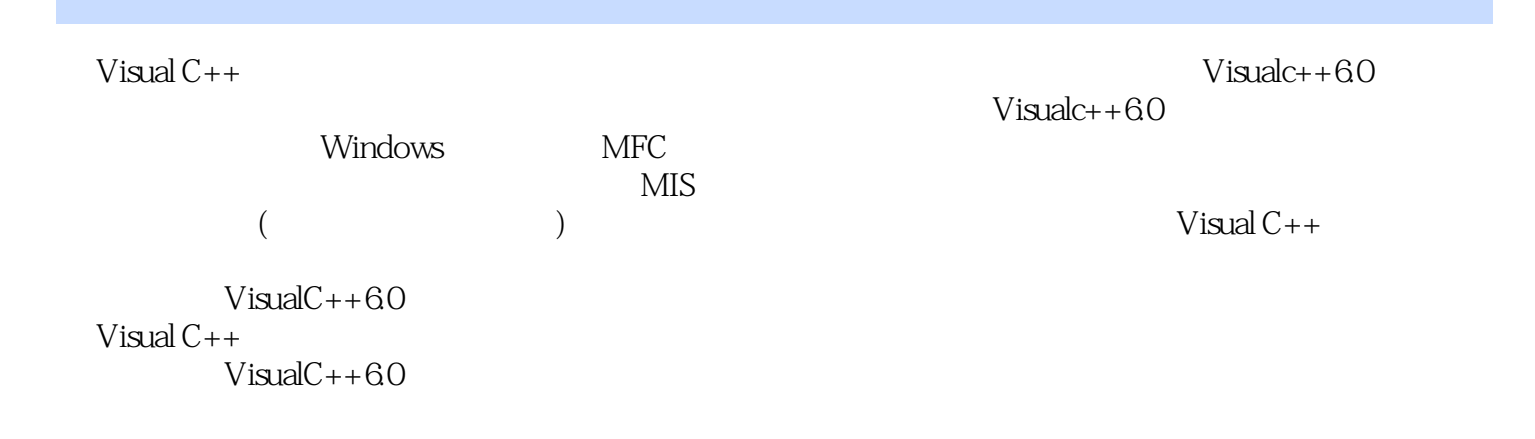

1 Visual  $C++$  $1.1$  $1.2$  $1.21$  File 1.22 Edit  $1.23$  View  $1.24$  Iert  $1.25$  Project  $1.26$  Build 1.2.7 Tools 1.28 Window 1.3  $1.31$  $1.32$  $1.4$  $1.41$  1.4.2 ClassView 1.4.3 ResourceView 1.4.4 FileView 1.5  $1.5.1$  $1.5.2$ 1.53 1.6 1.6.1 AppWizard  $1.62$  $1.63$ <br> $1.64$  $1.64$  $1.65$ 

 $2^{\degree}$ 3 Windows  $4<sub>1</sub>$  $5<sub>2</sub>$  $6$ 第7章 数据库编程  $8$   $- 9<sub>°</sub>$ 

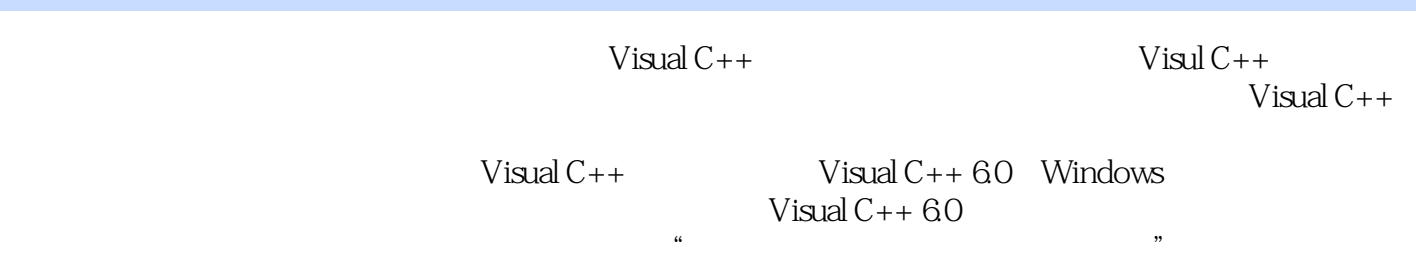

本站所提供下载的PDF图书仅提供预览和简介,请支持正版图书。

:www.tushu000.com